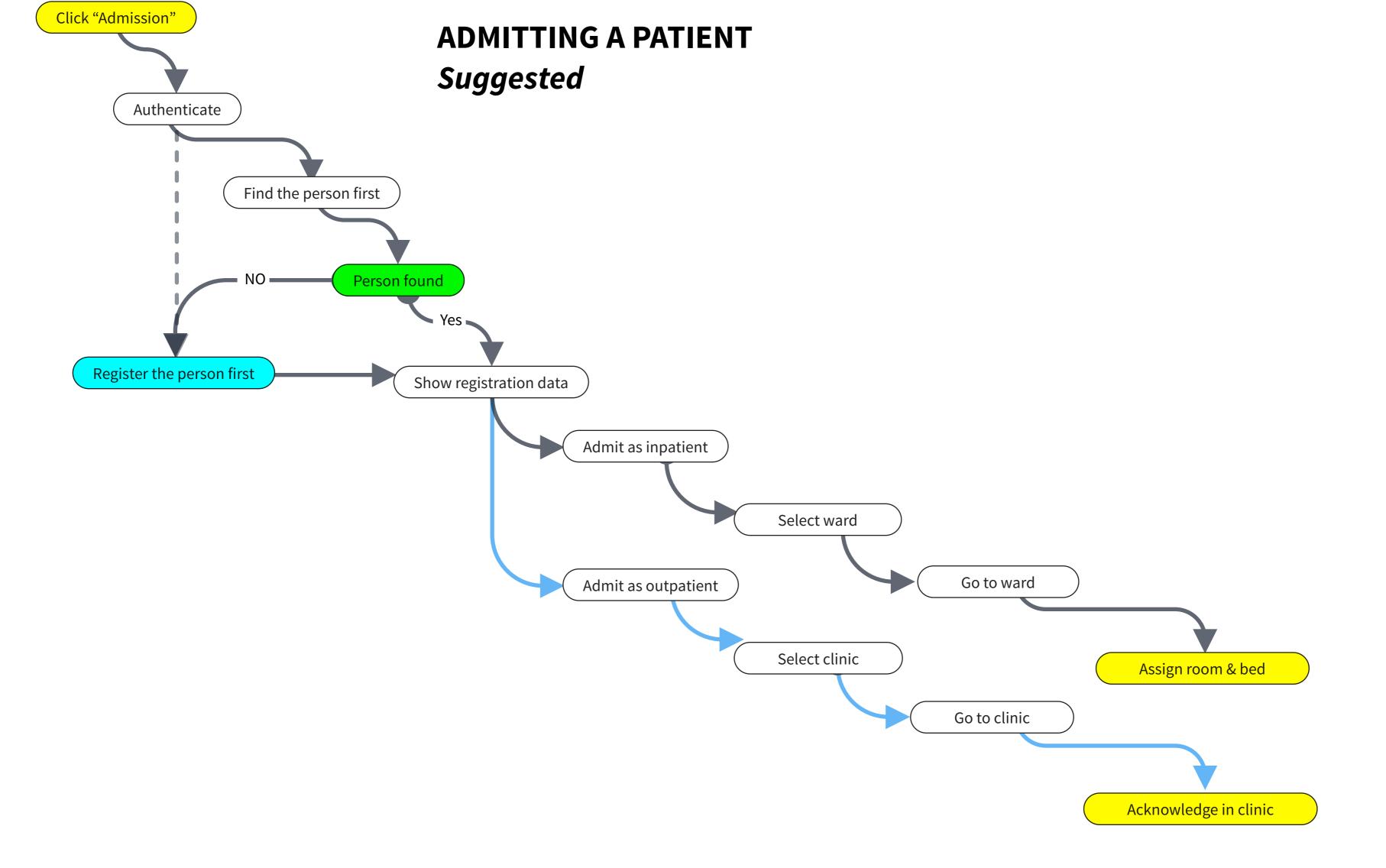

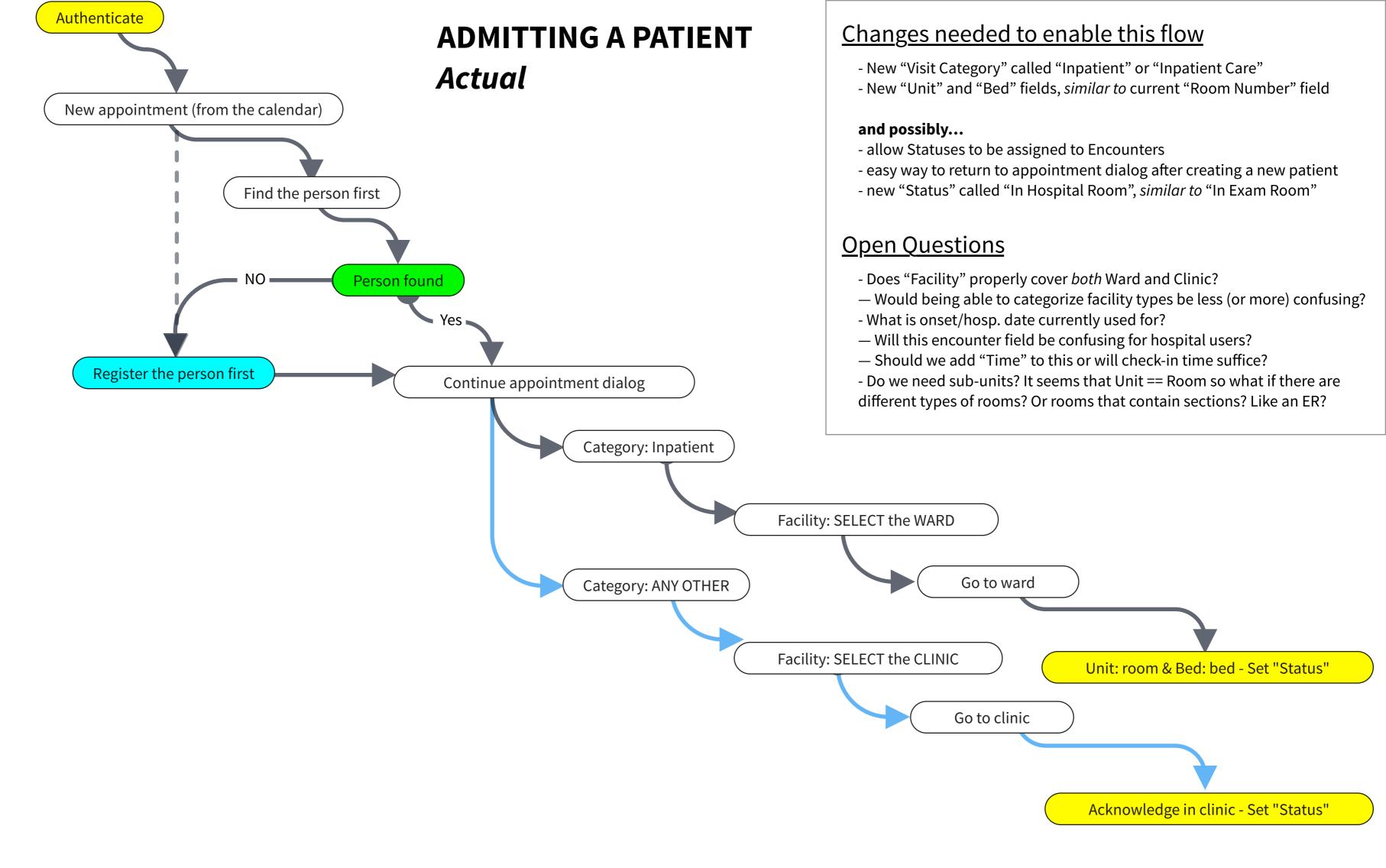

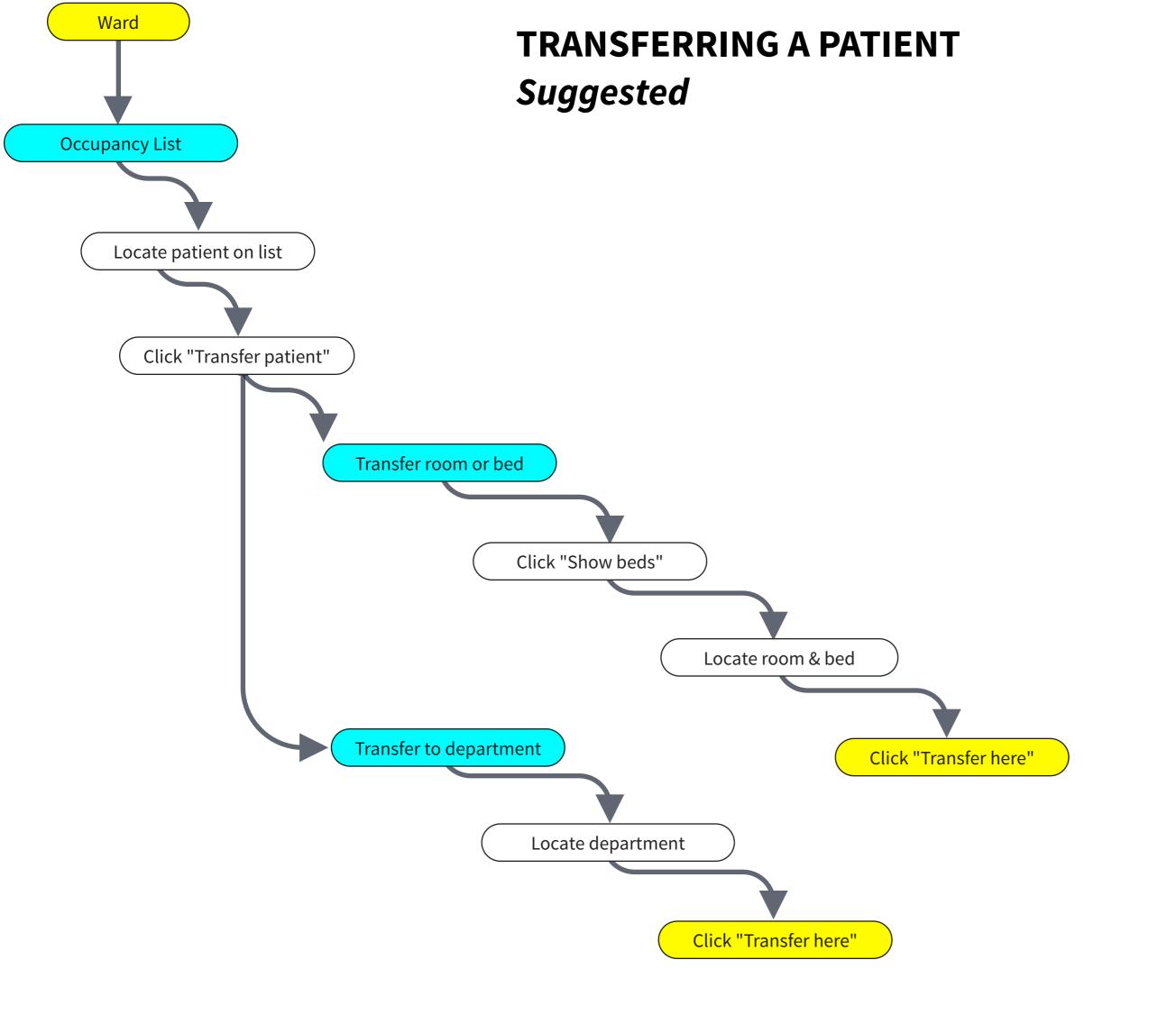

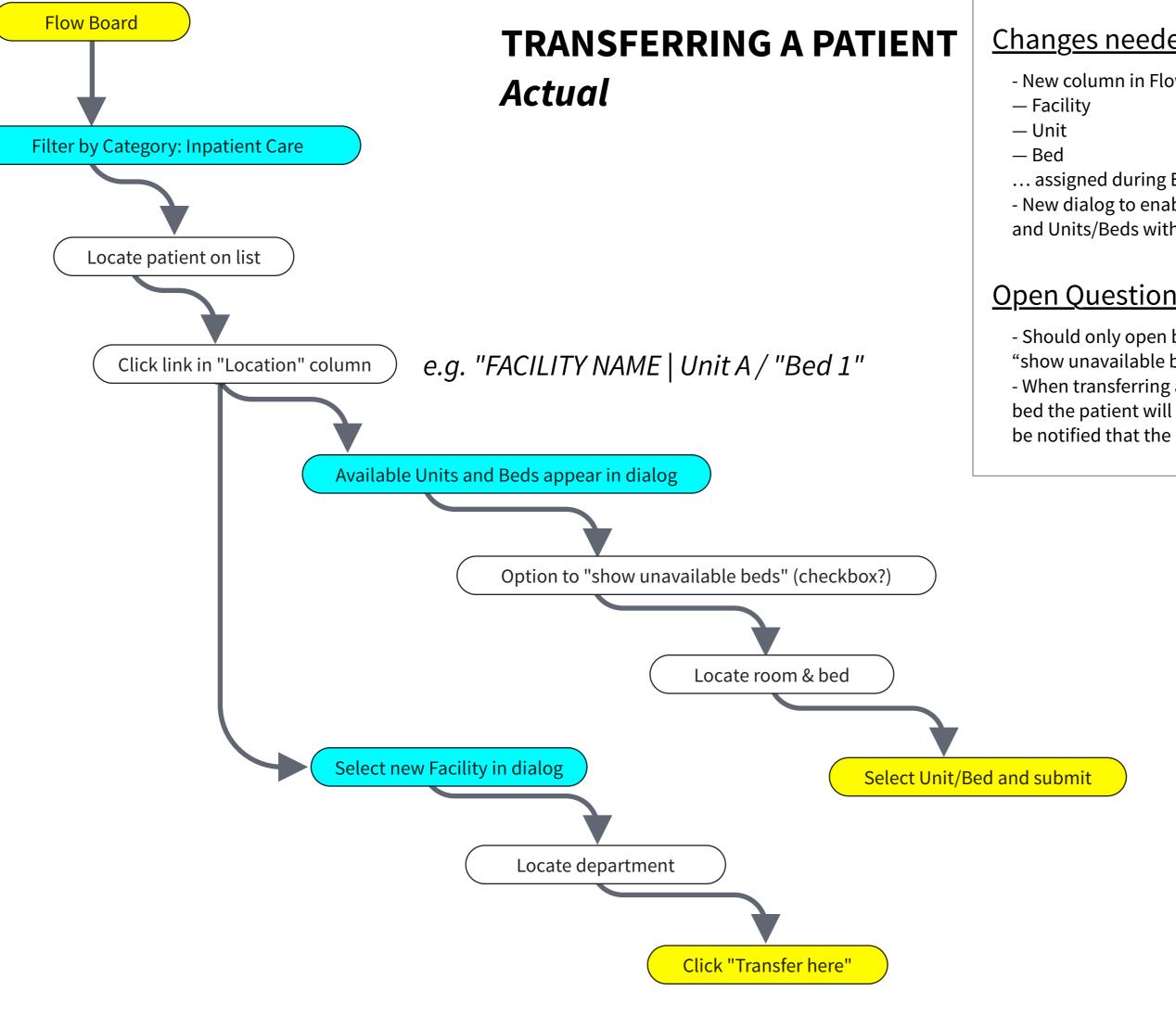

# Changes needed to enable this flow

- New column in Flow Board called "Location" containing:
- ... assigned during Encounter
- New dialog to enable "Transferring" of patients between Facilities and Units/Beds within facilities

## **Open Questions**

- Should only open beds appear on the dialog? I included an option to "show unavailable beds", just in case...
- When transferring across facilities, does the transferrer know what unit & bed the patient will end up? If not, how should the person in that facility be notified that the patient needs a bed?

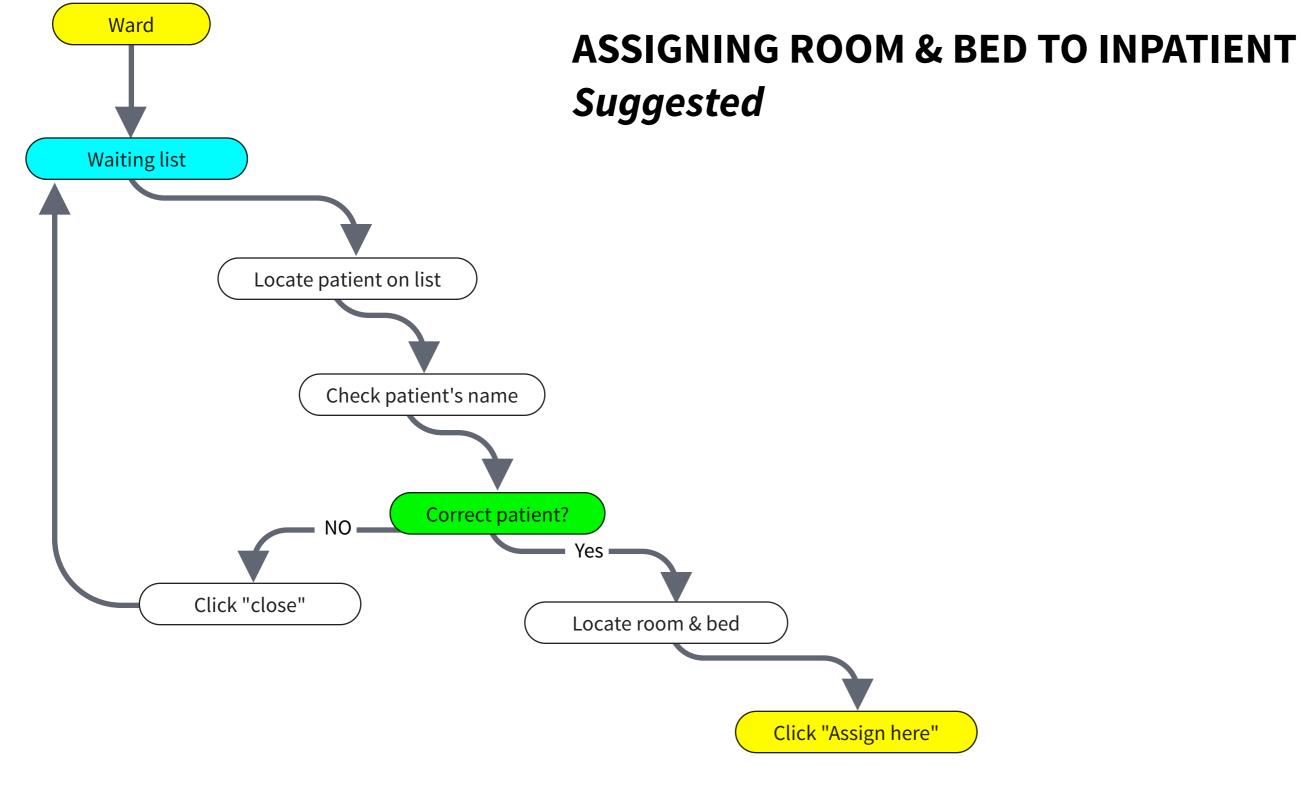

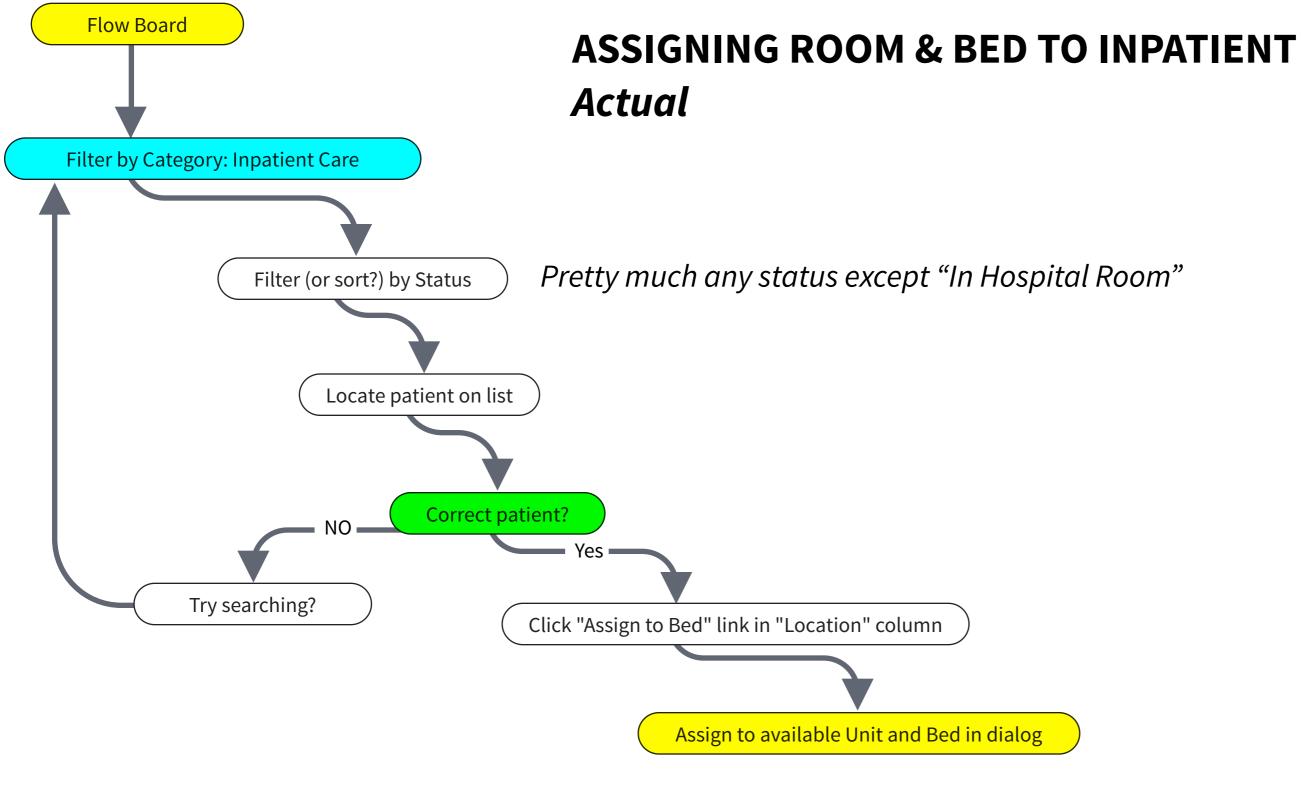

# <u>Changes needed to</u> <u>enable this flow</u>

- Nothing new outside of what is noted in "Transferring a patient" flow

# Open Questions

- Should Status automatically changed to "In Hospital Room" after a patient is assigned to a bed?
- Do we need an "In Transit" status for when the person leaves the waiting room and is on their way to the bed?

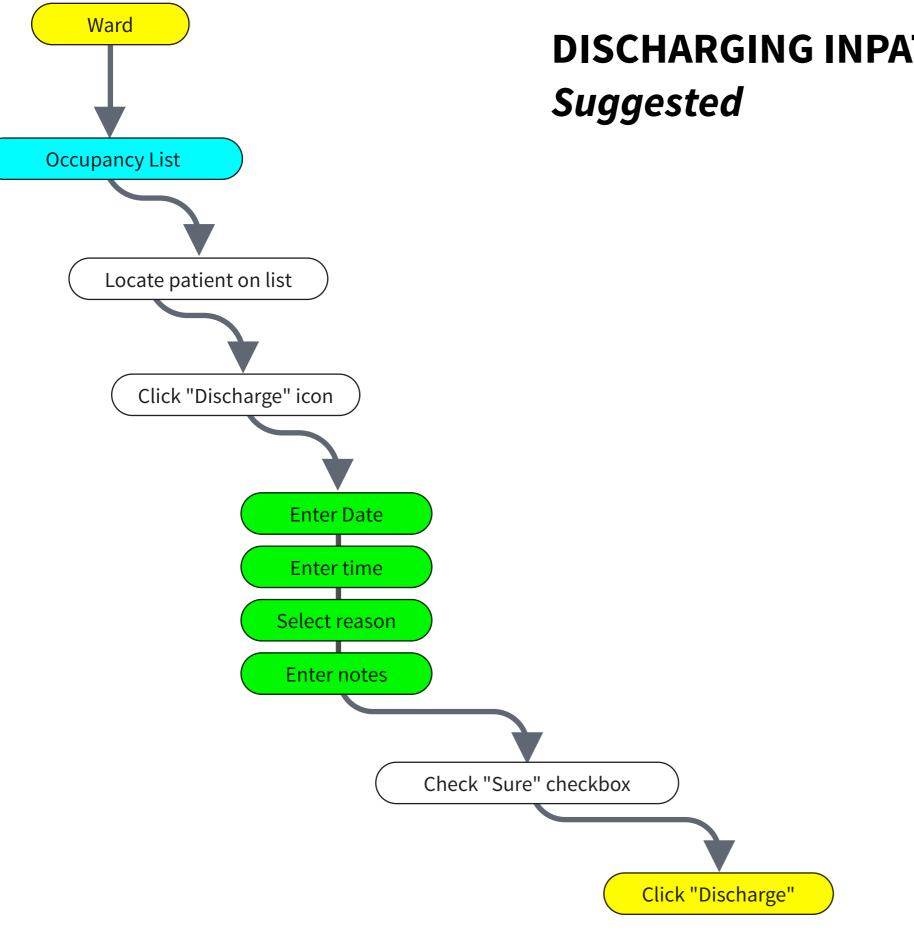

# **DISCHARGING INPATIENT**

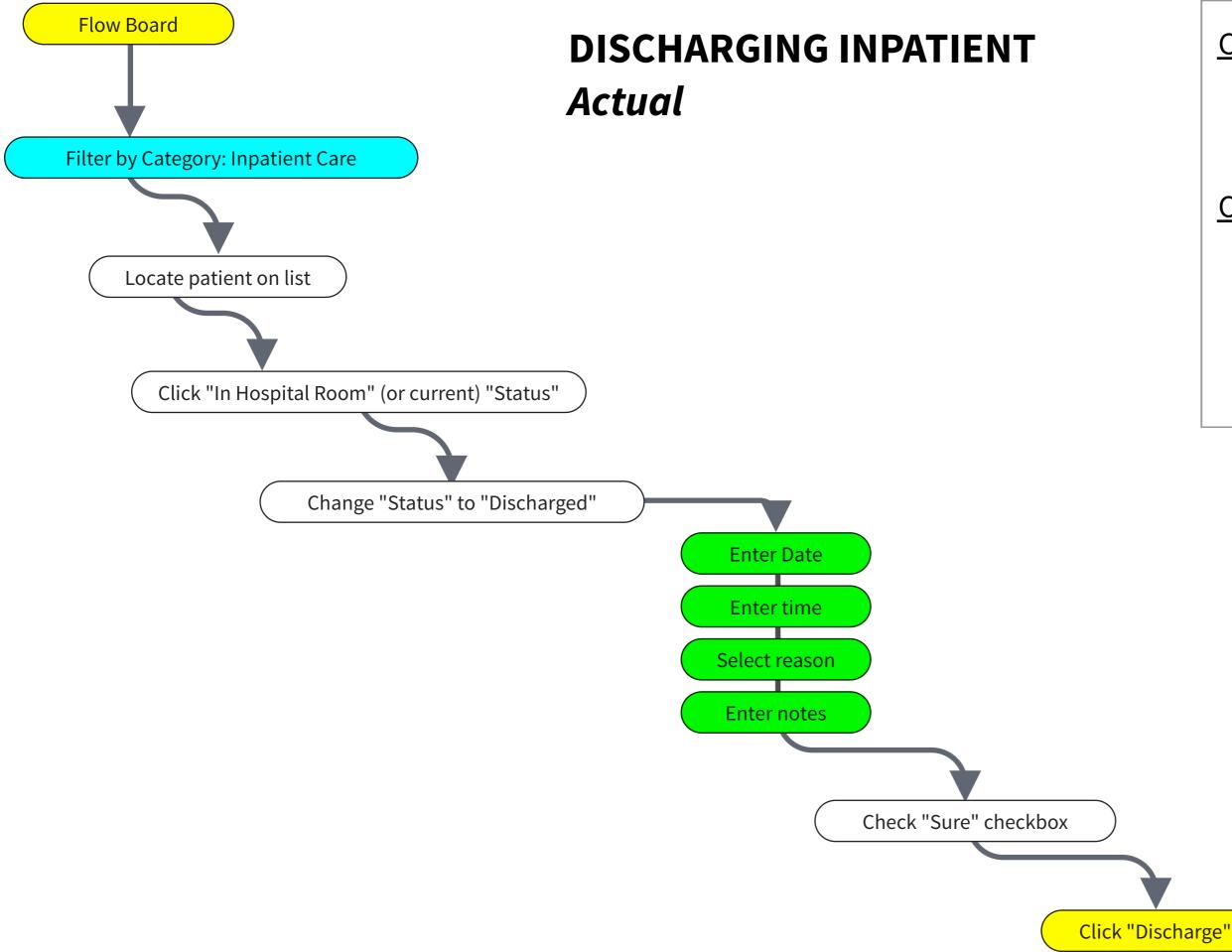

## Changes needed to enable this flow

- New dialog (or modifications of the current Status dialog) for "Discharged" status
- New status "Discharged"

### **Open Questions**

- Is "Date" and "time" necessary? Or can we just use the time that the status changed (similar to how "Checked out" works currently)
- Is the "Sure" checkbox necessary?
- Can we use teh "Status" modal for other workflows (like the "Location" one described in previous flows?")